狗狗币(DogeCoin)是一种数字加密货币,它起源于2013年的一个互联网恶搞 。然而,随着Elon Musk (特斯拉公司的CEO)对狗狗币的多次推荐,它成为了人 们关注的热点。如何在Bitget上获取狗狗币呢?本文将为您解答。

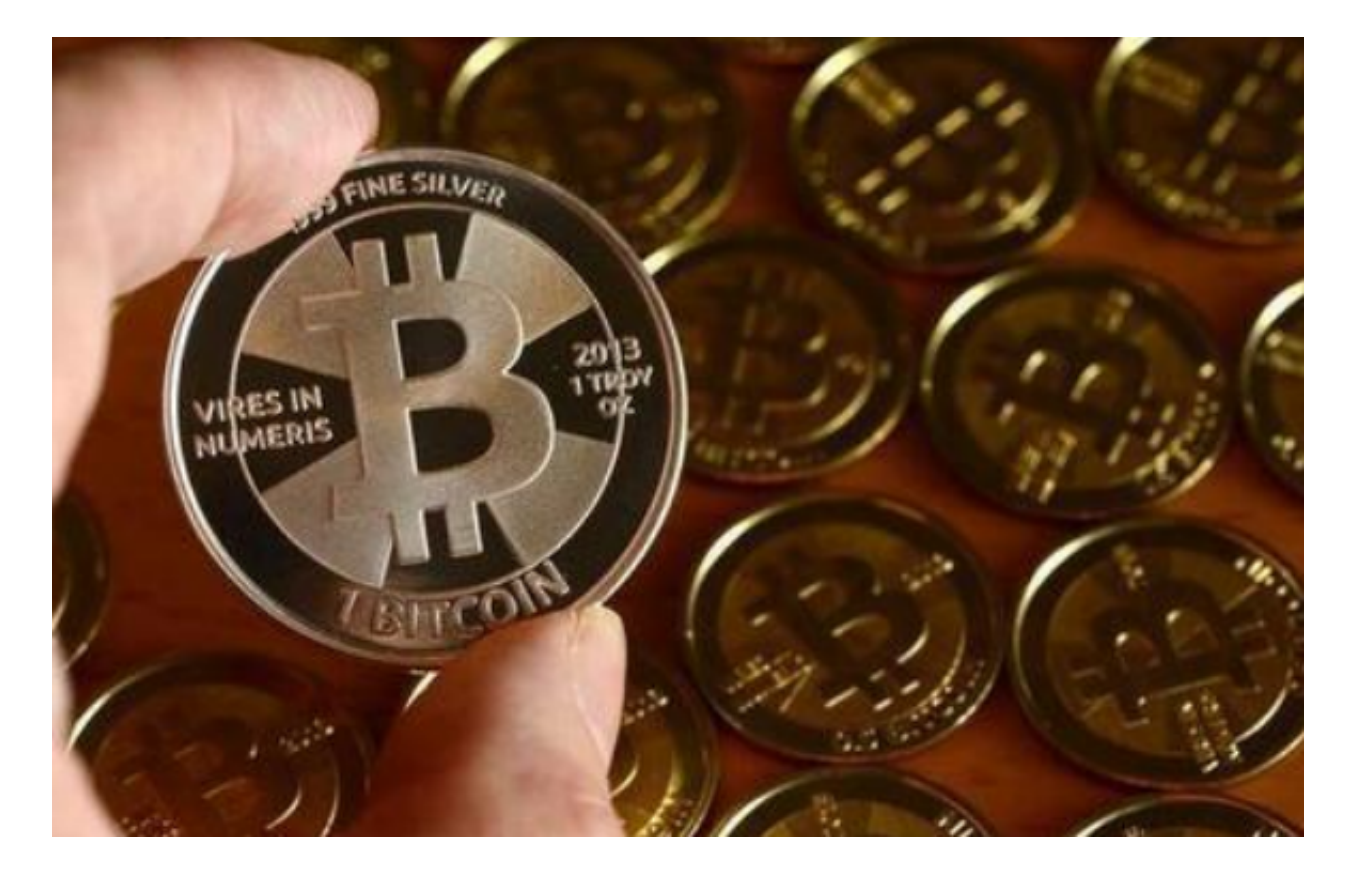

 首先,我将介绍Bitget是什么。Bitget是一家全球领先的数字资产衍生品交易平台 ,通过为用户提供合约交易服务,使其能够更好地参与全球加密货币市场。Bitget 平台提供了多种数字货币的交易对,包括狗狗币在内。

 在Bitget上获取狗狗币,您需要首先注册一个Bitget账户。在注册过程中,您需要 提供一些基本信息,如邮箱、密码等。完成注册后,您需要进行身份验证,以确保 您的账户安全。身份验证通常需要提供一些个人证件照片或视频。完成上述步骤后 ,您就可以登录您的Bitget账户了。

 登录Bitget后,您需要充值您的账户以进行交易。Bitget平台支持多种充值方式, 包括法定货币充值和数字货币充值。对于数字货币充值,您可以将您已经拥有的其 他加密货币转入您的Bitget账户,然后进行兑换。对于法定货币充值,您可以通过 电子支付方式将您的法定货币转入您的Bitget账户。

 完成充值后,您可以进入交易界面查看狗狗币的交易对。在Bitget平台上,您可以 通过市价单或限价单进行狗狗币的交易。市价单是指以市场上当前最优价格立即买

**智行理财网** 狗狗币如何获取?一文告诉你狗狗币在Bitget上的获取方法

入或卖出狗狗币,而限价单是指设置一个特定的价格进行交易。您可以根据自己的 需求选择适合的交易方式。

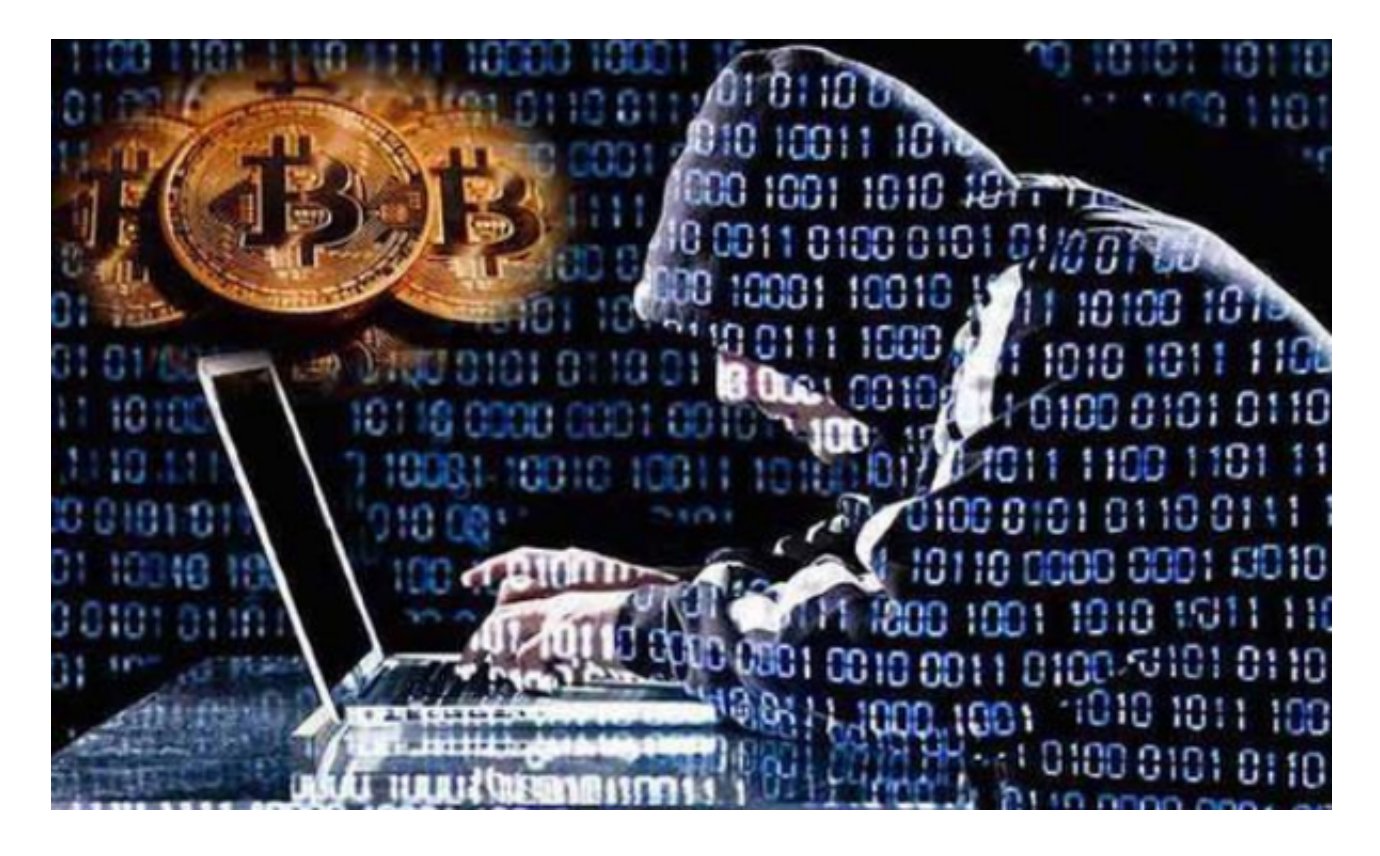

 除了基本的交易功能外,Bitget还提供了一些其他功能。例如,用户可以设置止盈 和止损订单,以便在达到预设目标或亏损时自动平仓。此外,Bitget还提供了杠杆 交易功能,使用户能够使用借贷资金来放大交易的收益。

然而,需要注意的是,数字货币交易具有风险,特别是杠杆交易。用户在进行交 易前应该充分了解市场情况,并根据自己的风险承受能力进行决策。在进行交易之 前,建议用户在Bitget平台上查看相关的市场分析和预测,以获得更好的交易决策 依据。

 总之,Bitget是一个非常适合获取狗狗币的平台。注册一个Bitget账户,完成充值 ,然后选择狗狗币的交易对,就可以开始交易了。然而,用户在进行数字货币交易 时应谨慎,了解市场情况,并根据自己的风险承受能力进行交易。祝您在Bitget上 获取狗狗币顺利!